# **Simulation of Precipitation in an Aluminum Scandium Alloy using Kinetic Monte Carlo and DBSCAN Algorithms**

Alfredo de Moura IPC – Institute of Polymers and Composites University of Minho Guimarães, Portugal *alfredo.moura@gmail.com*

*Abstract***: The present paper reports the precipitation process of Al3Sc structures in an aluminum scandium alloy, which has been simulated with a kinetic Monte Carlo (kMC) method. The kMC implementation is based on the vacancy diffusion mechanism. To filter the raw data generated by the kMC simulation, the density-based clustering with noise (DBSCAN) method was employed. kMC and DBSCAN algorithms were implemented in the C language. The undertaken simulations were conducted in the SeARCH cluster at the University of Minho. The study covers temperatures, concentrations, and dimensions, ranging from 578K to 873K, 0.25% to 5%, and 50x50x50 to 100x100x100. The Al3Sc precipitation was successfully simulated at the atomistic scale. DBSCAN revealed to be a valorous aid to identify the precipitates. The achieved results are in good agreement with those reported in the literature, but we went deeper in the evaluation of the influence of all the simulation and analysis parameters. A parallel version of the kMC algorithm using OpenMP was evaluated, which has not proved advantageous compared to the optimized sequential implementation.**

*Keywords: Al3Sc precipitation, kinetic Monte Carlo, cluster analysis, DBSCAN, OpenMP***.**

## I. INTRODUCTION

Precipitate structures play a fundamental role in the material science due to the capacity of representing strong obstacles for dislocations movements within the material structure.

This paper focuses on the elaboration and application of mechanical statistics knowledge, namely the kinetic Monte Carlo method, on the study and prediction of the phenomenon of precipitation in an aluminum alloy. The alloy under analysis is the aluminum scandium alloy [\[1\].](#page-5-0) The work that will be documented inhere tackles subjects such as computational mechanics, mechanical statistics (the kinetic Monte Carlo method), material science, the precipitation phenomenon, the diffusion phenomenon, what influences this phenomenon and how to control it and also predict it, as well as data mining (namely clustering) the vital information.

The outcome of the work undertaken is a set of software applications that allows us (i) to perform Monte Carlo simulations with and without OpenMP, (ii) to analyze the results using the Density Based Spatial Clustering of

Antonio Esteves Computer Science and Technology Center Informatics Department University of Minho Braga, Portugal *esteves@di.uminho.pt*

Applications with Noise (DBSCAN) technique [\[2\],](#page-5-1) and (iii) to compare the simulation results with the classical nucleation theory. Practical results obtained with these applications are (i) reports about the simulation, the analysis of clusters and precipitates with DBSCAN algorithm, and the application of the classical nucleation theory; (ii) files for 3D visualization of the simulation (at various stages over time); and (iii) files for 3D visualization of the precipitates.

The rest of the paper is organized as it follows. Section II presents the related work. Section III summarizes the theory behind the simulation of precipitation with kinetic Monte Carlo. Section IV describes the implementation of the simulation and cluster analysis. Section V presents the results of the simulation and analysis. Finally, section VI, points out some conclusions and areas for future research.

#### II. RELATED WORK

As computation extends its capacities increasingly, so has the scientific field of nucleation and precipitation modeling. The process of modeling nucleation and precipitation has been achieved at different scales, each one having its own advantages and disadvantages. It has increased the number of publications and studies related with the subject of modeling the precipitation kinetics at the atomistic level [\[3\].](#page-5-2) The main materials subjected to such studies are alloy materials such as Fe-Cu, Fe-P-C, Fe-Cu-Ni-Si, Al-Cu. Aluminum alloys have also their share of studies by which we would like to outline and focus on the Al-Sc alloy. Binkele and Schmauder have published studies about precipitation in binary systems using atomistic Monte Carlo simulations [\[4\]](#page-5-3) [\[5\].](#page-5-4) Clouet and co-workers also published studies of atomistic MC simulations, not just based on binary systems but also on ternary systems [\[6\]](#page-5-5) [\[7\].](#page-5-6) MC simulations have also been used on the study of other phenomena. Grain growth, abnormal grain growth, thin film deposition and growth, sintering for nuclear fuel aging, bubble formation in nuclear fuels are just some of the[m \[8\].](#page-5-7)

#### III. THEORETICAL BACKGROUND FOR KMC SIMULATION

This section summarizes the theory, as a set of equations, behind the simulation of Al<sub>3</sub>Sc precipitation with kinetic Monte Carlo.

Transition rate for an aluminum atom is calculated by (1), as following:

$$
\Gamma_{\text{AIV}} = v_{\text{A}} \exp\left(-\frac{\Delta E_{\text{AIV}}}{kT}\right) \tag{1}
$$

As for (2), it describes the transition rate for a scandium atom.

$$
\Gamma_{\text{ScV}} = v_{\text{Sc}} \exp\left(-\frac{\Delta E_{\text{ScV}}}{kT}\right) \tag{2}
$$

The aluminum activation energy is obtained by (3).  
\n
$$
\Delta E_{\text{AlV}} = E_{\text{spAl}} - n_{\text{AlAl}}^{(1)} \varepsilon_{\text{AlAl}}^{(1)} - n_{\text{AlSc}}^{(1)} \varepsilon_{\text{AlSc}}^{(1)} - n_{\text{AlAl}}^{(2)} \varepsilon_{\text{AlAl}}^{(2)}
$$
\n
$$
- n_{\text{AlSc}}^{(2)} \varepsilon_{\text{AlSc}}^{(2)} - n_{\text{AlV}}^{(1)} \varepsilon_{\text{AlV}}^{(1)} - n_{\text{ScV}}^{(1)} \varepsilon_{\text{ScV}}^{(1)}
$$
\n(3)

Equations (4), (5), and (6) describe relations among the number of aluminum-aluminum bonds, number of aluminum-scandium bonds, number of aluminum-vacancy bonds and the number of scandium-vacancy bonds, regarding the first and second neighborhood. For an FCC structure, the first neighborhood is composed of 12 atoms  $(Z_1=12)$  and the second neighborhood is composed of six atoms  $(Z_2=6)$ .

$$
n_{\text{AIAI}}^{(1)} + n_{\text{AISc}}^{(1)} = Z_1 - 1 \tag{4}
$$

$$
n_{AIAI}^{(2)} + n_{AISc}^{(2)} = Z_2
$$
 (5)

$$
n_{\text{AIV}}^{(1)} + n_{\text{ScV}}^{(1)} = Z_1 \tag{6}
$$

The scalarization energy is obtained by (7).  
\n
$$
\Delta E_{ScV} = E_{spSc} - n_{AISc}^{(1)} \mathcal{E}_{AISc}^{(1)} - n_{ScSc}^{(1)} \mathcal{E}_{ScSc}^{(1)} - n_{AISc}^{(2)} \mathcal{E}_{AISc}^{(2)}
$$
\n
$$
- n_{ScSc}^{(2)} \mathcal{E}_{ScSc}^{(2)} - n_{AIV}^{(1)} \mathcal{E}_{AIV}^{(1)} - n_{ScV}^{(1)} \mathcal{E}_{ScV}^{(1)}
$$
\n(7)

Analogously, (8), (9), and (10) describe the number of scandium-scandium bonds, number of aluminum-scandium bonds, number of aluminum-vacancy bonds, number of scandium-vacancy bonds, regarding the first and second neighborhood.

$$
n_{S_cS_c}^{(1)} + n_{AIS_c}^{(1)} = Z_1 - 1
$$
 (8)

$$
n_{ScSc}^{(2)} + n_{AISc}^{(2)} = Z_2
$$
 (9)

$$
n_{_{AIV}}^{(1)} + n_{_{ScV}}^{(1)} = Z_1
$$
 (10)

As a vacancy site is surrounded by twelve nearest neighbors: twelve jump rates are calculated. They are the jump frequency  $\Gamma_1$ ,  $\Gamma_2$ , until,  $\Gamma_{12}$ . In the next step of a kMC algorithm, one of these 12 frequencies is selected, based on their values and on a random number: the vacancy will jump to the position of atom *n* that verifies  $(11)$  (Figure 1).

Equation (12) describes the computation of the real time of simulation. It is composed by the averaged residence time, multiplied by a factor that takes into account the difference between the simulated vacancy concentration and the real vacancy concentration. Equation (13), which traduces analytically the graphical data vacancy concentration versus temperature obtained in [\[9\],](#page-5-8) calculates the real vacancy concentration in this kMC algorithm.

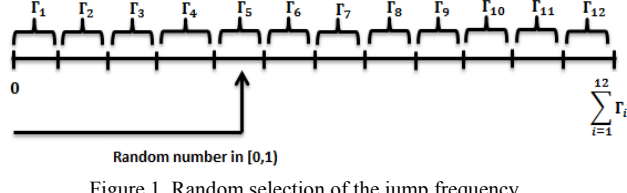

Figure 1. Random selection of the jump frequency.  
\n
$$
\sum_{i=1}^{n} \Gamma_i \leq random\_number \leq \sum_{i=1}^{n+1} \Gamma_i
$$
\n(11)

$$
\sum_{i=1}^{n} \sum_{i} \binom{1}{i} x^{i} \binom{1}{i} x^{j} \binom{1}{i} x^{j} = \left(\frac{C_{\nu}^{sim}}{C_{\nu}^{real}}\right) x t_{MC}^{real} \quad (12)
$$

$$
C_{\text{Vreal}} = -0.005792301654 + 5.281432466e^{-5} \times T
$$
  
-1.916781695e<sup>-7</sup> × T<sup>2</sup> + 3.466630615e<sup>-10</sup> × T<sup>3</sup> (13)  
-3.132467044e<sup>-13</sup> × T<sup>4</sup> + 1.135950846e<sup>-16</sup> × T<sup>5</sup>

# IV. IMPLEMENTATION OF SIMULATION AND ANALYSIS

#### *A. Simulation with Kinetic Monte Carlo*

The pseudocode presented in Figure 2 summarizes the implemented kinetic Monte Carlo algorithm in C language. This code enhances the steps that are of upper importance in a kMC simulation: the activation energy calculation, the vacancy exchange frequency calculation, the step time calculation, the swap of positions between the vacancy and the selected first nearest neighbor. Additionally, the code enhances the step of the data input as well as the step of saving the simulated data.

The correspondent C code is portable, in the sense that it can be compiled and run in any system having gcc installed: Linux, Windows or other operating system. As so, the submitted simulations were undertaken in the SeARCH cluster. The SeARCH cluster has the advantage that it can be used to accelerate simulations in three ways: (i) running multiple sequential simulations at same time, with different parameters, (ii) running a parallel simulation on the same machine using OpenMP, or (iii) running a parallel simulation on several machines using MPI. The last option was not implemented since the second alternative was implemented and did not succeed on accelerating the sequential version.

#### *B. Clustering Analysis with DBSCAN*

The main goal of clustering analysis is dividing data into groups, or clusters, which share certain characteristics. Clustering is used in the present work to identify  $Al<sub>3</sub>Sc$ precipitates in a 3D matrix, containing the position of all Sc atoms, generated by the kMC simulation. The implemented clustering algorithm is designated by DBSCAN [\[2\].](#page-5-1) Other clustering algorithms, adequate for dealing with large spatial datasets, are CLARANS, DBCLASD, and OPTICS.

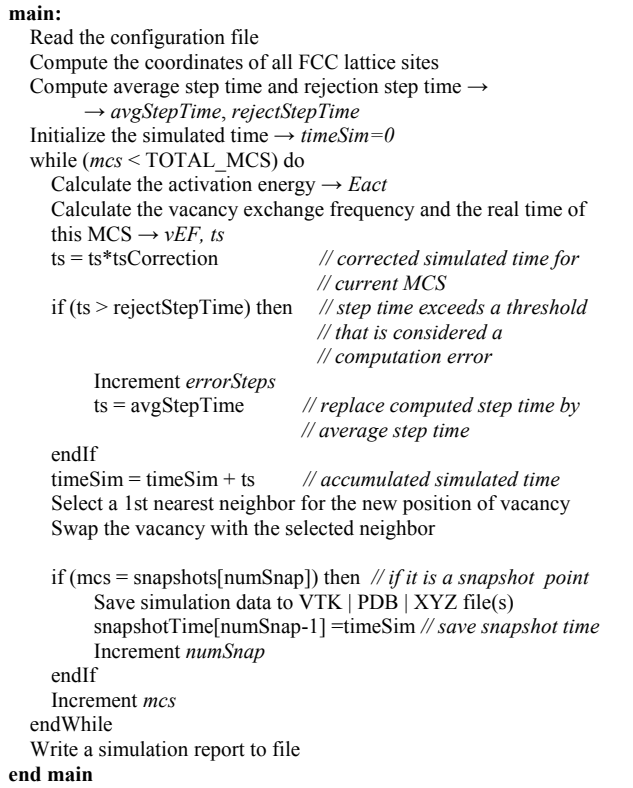

#### Figure 2. kMC algorithm.

As a member of the density based clustering approaches, DBSCAN identifies regions of high density agglomerations in an immense low density surrounding. Its major advantages are (i) it identifies objects with arbitrary shape and (ii) it does not require that the number of clusters to be identified is provided as input, like *k-means* method does. DBSCAN introduces the notion of noise, used to label atoms that are in low dense regions, which revealed to be an adequate feature in our case. In DBSCAN, for each cluster identified, a point of that cluster is a core point if it has in its neighborhood (with a predefined radius *eps*) a predefined minimum number of points (*minPts*). DBSCAN classifies points as being: (i) core point - a point in the interior of the density based cluster, (ii) border point - a point that belongs to the border of the density based cluster, and (iii) noise point - a point that is neither a core point nor a border point.

The peseudocode included in Figures 3 and 4 presents the main functionalities of DBSCAN, which was implemented in C language. The code follows the main sequence of steps defined by the authors of the algorith[m \[2\].](#page-5-1)

To save the atoms belonging to each group was used a data structure that varies dynamically, because the clusters are of variable and unknown size. The used data structure was inspired by the Java *ArrayList* class. After applying DBSCAN, the clusters that are split in several parts are merged in a single spatial region per cluster. This is required because we use PBC and aims to improve the 3D visualization of clusters [\[1\].](#page-5-0)

To permit the visualization of the lattice configurations generated by the kinetic Monte Carlo simulations and by the clustering analysis, these configurations are saved to files in a format that can be read and rendered by available visualization tools. The developed code allows us to save data in one of the following formats: **PDB**, **XYZ,** and **VTK**. All these data formats can be visualized with the **ParaView**  tool, which is an open-source application adequate to the visualization and analysis of multidimensional data.

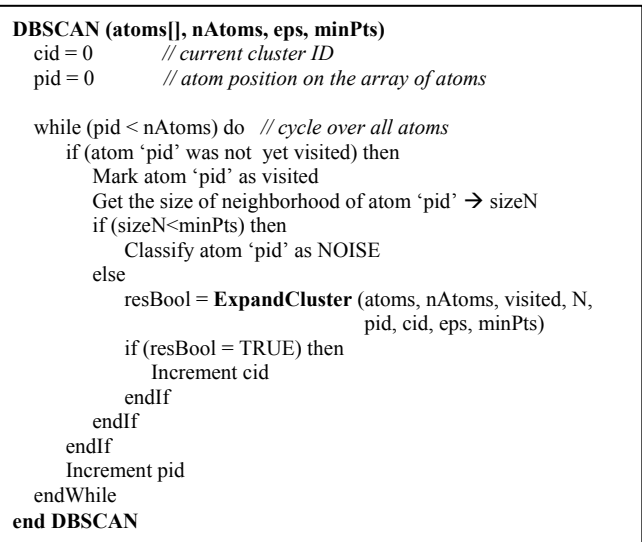

Figure 3. Main function of the DBSCAN algorithm.

```
ExpandCluster (atoms[], nAtoms, visited[], N[], pid, cid, eps, 
                    minPts)
  Get the size of neighborhood of atom 'pid' \rightarrow sizeN
  Count unclustered neighbors of atom 'pid' \rightarrow sizeUnclustered
   if (sizeUnclustered < minPts) then
      Mark atom 'pid' as NOISE
     return FALSE
   else
      Add atom 'pid' to cluster 'cid'
      for (i in [0:sizeN[) do
        nid = neighbor i-th of atom 'pid'
        if (atom 'nid' was not yet visited) then
           Mark atom 'nid' as visited
          Get size of neighborhood of atom 'nid' \rightarrow sizeNN
          if (sizeNN \ge= minPts) then
              for (j in [0:sizeNN[) do
                nnid = neighbor j-th of atom 'nid'
                Add atom 'nnid' to neighborhood of atom 'pid'
                Increment sizeN
             endFor
           endIf
        endIf
        if (atom 'nid' is not yet member of any cluster) then
           Add atom 'nid' to cluster 'cid'
        endIf
      endFor
   endIf
   return TRUE
end ExpandCluster
```
Figure 4. *ExpandCluster* function used by the DBSCAN algorithm.

Beyond the visualization files with precipitates, the analysis carried out by DBSCAN produces other results, such as, the size and radius of the precipitates, the average size and radius among all precipitates, the percentage of Sc atoms in precipitates and in Al solid solution, and the number of small clusters with the same size.

The main inputs necessary to undergo a simulation and posterior cluster analysis, which are supplied in a configuration file, are: the aluminum lattice constant (Angstrom), the number of unit cells in the x/y/z direction, scandium percentage, simulation Monte Carlo steps, simulation temperature (Kelvin), material parameters, the radius used to define the neighborhood of each atom (*eps* in DBSCAN algorithm), and minimum number of neighbors that makes an atom to be a core atom of a cluster (*minPts* in DBSCAN).

The material parameters that supported the previous equations and therefore, the simulations are, first and second nearest-neighbor pair effective energies, saddle point energies and attempt frequencies:  $\varepsilon_{AIAI}^{(1)}$  = -0.56 eV;  $\varepsilon_{ScS}^{(1)}$  $\varepsilon_{ScSc}^{(1)} = -$ 0.65 eV;  $\varepsilon_{\text{MSE}}^{(1)} = -0.759 + 21.0 \times 10^{-6} \text{T}$  eV;  $\varepsilon_{\text{FV}}^{(1)}$  $\varepsilon_{VV}^{(1)} = -0.084 \text{ eV};$  $\varepsilon_{\text{AISc}}^{(2)} = 0.113$  -33.4x 10<sup>-6</sup>T eV;  $\varepsilon_{\text{AIV}}^{(1)} = -0.222$  eV;  $\varepsilon_{\text{ScV}}^{(1)}$  $\varepsilon_{ScV}^{(1)} = -0.757$ eV;  $e_{Al}^{sp}$  =-8.219 eV;  $e_{Sc}^{sp}$  $e_{S_c}^{sp}$  = -9.434 eV;  $v_{Al}$  = 1.36x10<sup>14</sup> Hz;  $v_{\text{sc}} = 4 \times 10^{15} \text{ Hz}$  [6].

# *C. Implementation of kMC with OpenMP*

Figure 5 presents the algorithm of the main function used to implement the kinetic Monte Carlo simulation with multiple threads of execution, through the OpenMP library. The lines starting with #pragma omp specify OpenMP directives, for example to create the parallel threads or to synchronize threads.

## V. RESULTS

Figure 6 illustrates the time evolution of the precipitation phenomenon. The initial random configuration applied to the simulation is shown in Figure 6 (a). The sequence of figures report a simulation that undertook the conditions of 873K, 1%Sc, and over  $5x10^{11}$  MCS in a 50x50x50 lattice box (5x10<sup>5</sup>) atoms). The Sc atoms in raw configurations produced by the simulation are presented in the left part of each figure. The right configuration of each figure demonstrates the application of the DBSCAN algorithm, where the scandium atoms that do not belong to precipitate structures are labeled NOISE and do not appear.

The sequence of graphics from Figure 7 summarizes the analysis undertaken over the simulation outputs. Figure 7 (a) represents the evolution of precipitates dimension in terms of radius measure. Figure 7 (b) acknowledges the evolution of the presence of scandium atoms distributed in the aluminum solid solution. As with Figure 7 (c), it is possible to acknowledge the evolution of the presentage of scandium atoms in precipitate structures. Figure 7 (d) is one of the most important interpretations that is conducted regarding

simulation of the nucleation of precipitates as it allows one to undertake comparison analyses with the classical nucleation theory (CNT). Two measures are used to efectively compare kMC with CNT: the steady-state nucleation rate  $(J<sup>st</sup>)$ , which represents the number of supercritical nuclei formed per unit time in a unit volume and the cluster size distribution  $(C_{nSc})$ , which defines the probability to encounter a cluster with a dimension of *n* atoms in a solid solution [1].

#### **main\_OMP**

```
[…] // initial steps are the same as in non OMP code
// Specify the number of threads to be created
omp_set_num_threads(numThreads)
Initialize the MC step (mcs) to zero
while (mcs<numberMCStoSimulate) do 
  if (idT = 0) then // This section is run by thread with id=0 only
      Count the number of vacancy's first neighbors of Al and Sc type
   endIf
// Create multiple threads
#pragma omp parallel private
   (idT, i, j, nPos, nType, nnPos, nnType, n_AlAl_1, n_AlSc_1, 
   n_ScSc_1, n_AlV_1a, n_ScV_1a, n_AlAl_2, n_AlSc_2,
   n_ScSc_2, expoent)
{
  idT = comp get thread num() // ID of each thread
   nT = omp_get_num_threads() // Number of threads 
  i = i \, dT while (i < NUMBER_1ST_NEIGHBORS) do
     Compute Eact[i] associated with i-th vacancy neighbor 
    i = i + nT endWhile
   Compute absolute vacancy exchange freq. with its 12 1-st neighbors
   #pragma omp barrier
  if (idT = 0) then Compute the sum of all 1-st neighbors absolute exchange freq.
   endIf 
   #pragma omp barrier
   Compute relative vacancy exchange freq. with its 1-st neighbors 
} // (end of) multiple threads
  if (idT = 0) then
     Sum of all relative vacancy exchange freq. with 1-st neighbors
    totalT = totalT + 1/sumAbsoluteVef Select randomly a 1-st nearest neighbor for new vacancy
      Swap the vacancy with the selected neighbor
     if (mcs = snapshots[numSnap]) then
        Save simulation data to file at snapshop
        Increment the number of the current snapshot 
      endIf
     Increment the MC step (mcs)
   endIf
endWhile // (end of) cycle relative to the number of MCS 
[…] // final steps are the same as in non OMP code
end main_OMP
```
Figure 5. kMC algorithm with OpenMP.

The simulations were run on the SeARCH cluster, located at the University of Minho. Table I contains the technical specifications of the SeARCH cluster nodes where we run the kinetic Monte Carlo simulations.

The computation time mainly depends on the number of MC steps. Simulations duration is also influenced by the technical specifications of the machines where the

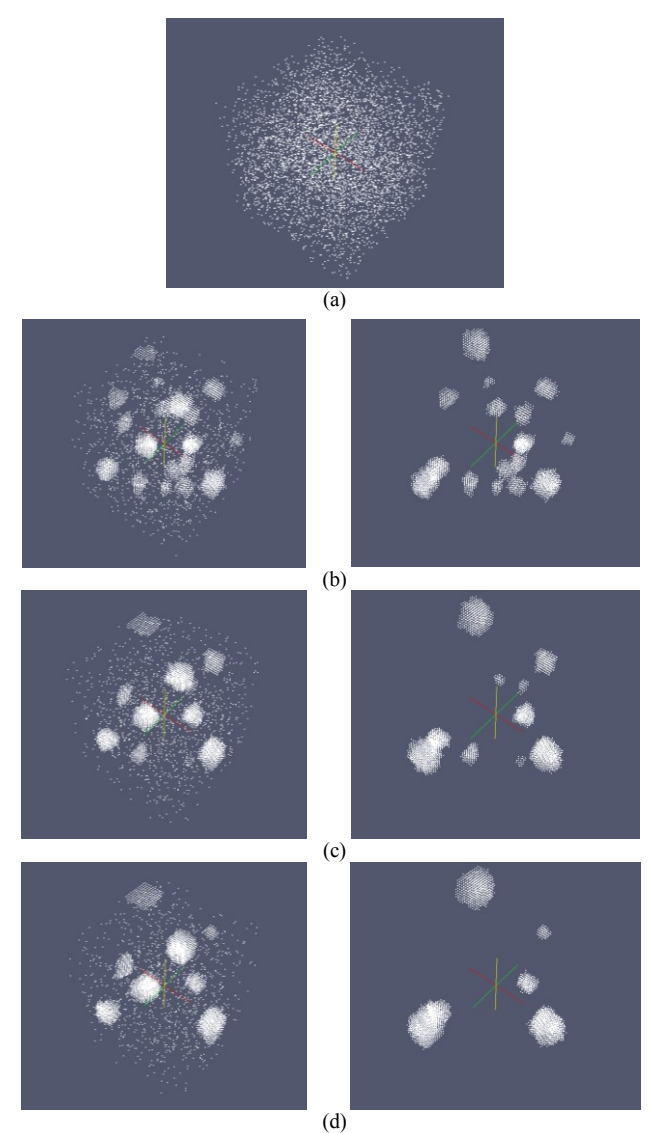

Figure 6. Evolution of simulation: (a) initial configuration; (b)  $t=1.55$ ms; (c) t=3.03ms; (d) t=4.945ms (left/right  $\Leftrightarrow$  before/after applying DBSCAN).

simulations were run. On a compute-311-X node of the SeARCH cluster, a simulation with  $5x10^{11}$  took around 8 days, and 12 days on a less performing compute-201-X node. Computation time does not depend significantly on the scandium percentage, the lattice size or any other parameter of the simulations.

Table II summarizes the computation time needed by a kMC simulation with different number of threads. The number of MC steps simulated was  $10^7$ , the lattice included 10\*10\*10\*4 atoms and we used C code with OpenMP. As we can see from Table II, the utilization of an increasing number of threads is counterproductive. The poor performance achieved by the presented parallel implementation results from 3 facts: (i) the problem we are dealing with is not inherently parallel, since the MC simulation has only one vacancy, (ii) the work assigned to each thread is small and does not compensate the

computation overhead introduced by the threads, and (iii) there are several parts of the code that have to be executed by one thread only.

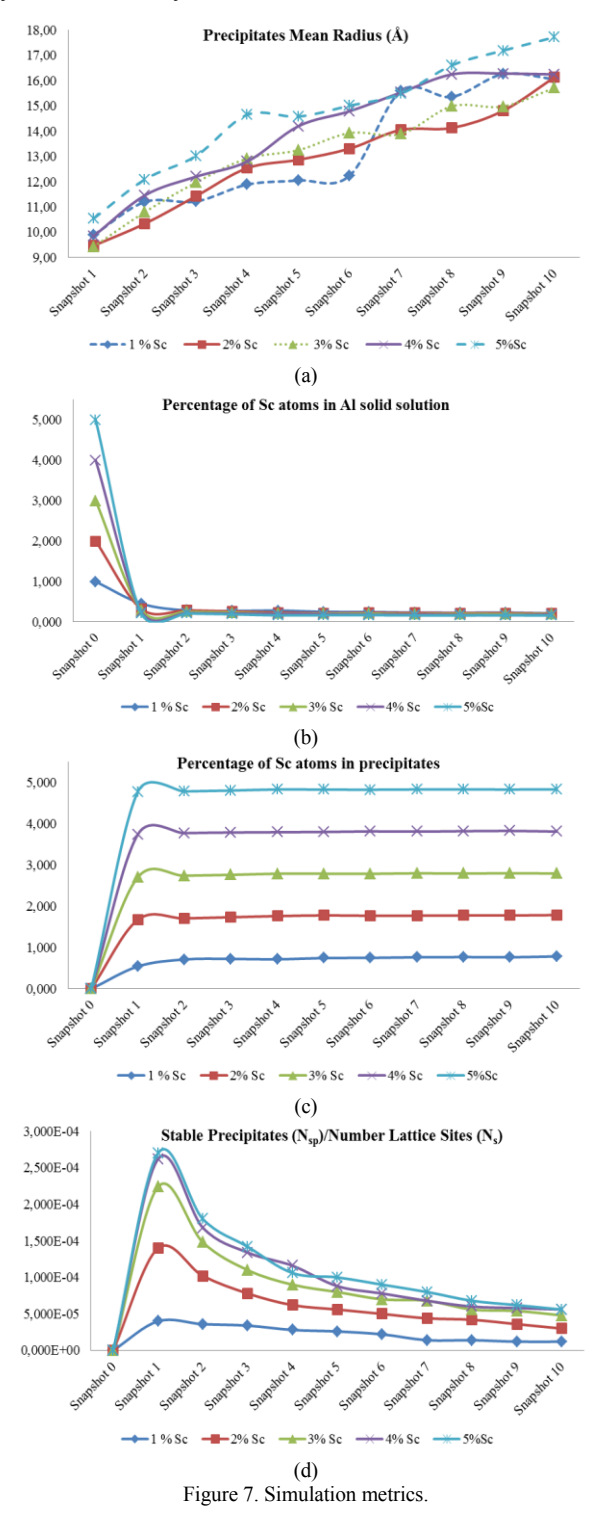

# VI. CONCLUSIONS AND FUTURE WORK

kMC simulation of Al3Sc precipitation on a supersaturated Al solid solution was successfully achieved. This proves that the equations used to model  $A<sub>13</sub>Sc$ precipitation are correct. The results from kMC simulations were further improved by the application of DBSCAN, which proved to be a valorous aid to identify the  $Al<sub>3</sub>Sc$ precipitates, by eliminating the unclustered Sc atoms. The DBSCAN algorithm reveals adequate in the role of identifying, visualizing and measuring (size, radius, and shape) of the precipitates embedded in the Monte Carlo output data. By simulating with various Sc percentages, as well as temperatures, the capacity of clustering Al<sub>3</sub>Sc precipitates maintains accurate.

TABLE I. TECHNICAL SPECIFICATIONS OF THE SEARCH NODES USED BY THE KMC SIMULATIONS.

| <b>Nodes</b> | <b>Processors</b> | $\mathcal{C}\mathcal{P}\mathcal{U}\mathcal{S}$<br><b>Number</b> | L <sub>2</sub><br>Cache | <i><b>Operating</b></i><br><b>System</b> |
|--------------|-------------------|-----------------------------------------------------------------|-------------------------|------------------------------------------|
| $311 - X$    | Intel Xeon        |                                                                 | 12                      | Linux                                    |
| nodes        | E5420             |                                                                 | <b>MB</b>               | x86 64                                   |
| $201 - X$    | Intel Xeon 5130   |                                                                 | 4 MB                    | Linux                                    |
| nodes        |                   |                                                                 |                         | x86 64                                   |
| $101 - X$    | Intel Xeon        |                                                                 | $2 \overline{MB}$       | Linux                                    |
| nodes        |                   |                                                                 |                         | x86 64                                   |

TABLE II. COMPUTATION TIME, NEEDED BY A MC SIMULATION, AS A FUNCTION OF THE NUMBER OF THREADS.

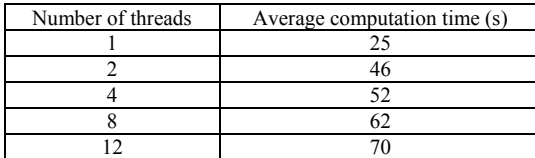

The number of stable precipitates strongly increases in the initial phase. After that, the number of precipitates reduces, as predicted by the theory of nucleation. Consequently the surviving precipitates increase in size, either in number of atoms or in radius. The mean precipitates radius increases almost linearly over time. The number of precipitates normalized by the number of lattice sites increases rapidly in the initial phase of the simulation and then decreases slightly during the rest of the simulation. Temperature has a profound influence on the evolution of the precipitation simulation. As the CNT states, and the simulation graphics do prove, the steady state nucleation rate rises with the temperature increase.

The achieved results are very much in good agreement with those reported by Clouet [\[6\]:](#page-5-5) the increase of the precipitates average size and the reduction of the Sc concentration in the Al solid solution during the simulation follow the same tendency. The comparison between kMC and CNT are very much similar [\[6\].](#page-5-5) Although we have used the same model for Al<sub>3</sub>Sc precipitation as [\[6\],](#page-5-5) it was possible to go deeper in the evaluation of the influence of all the parameters involved in simulation: lattice size, temperature, Sc concentration, number of MC steps, and the technique used in cluster identification and measuring. We also tried strategies to accelerate the simulation, using OpenMP.

Some features of ParaView made it an interesting choice for visualization and even analysis such as: its support to the three formats (VTK, PDB, XYZ) we used as output of kMC, it is open source and based on a popular framework (VTK), and it supports parallelism as to handle huge files.

A field for future research is the exploration of parallelization techniques for the kMC simulation. Due to the sequential nature of the precipitation problem, a hypothesis is to use multiple vacancies and run multiple simulations in parallel, each one with a vacancy and a sub-lattice. Simulating with multiple vacancies alters the vacancy concentration to a unrealistic value. Thus, the validity of this alternative, used to speed up the simulations, has to be demonstrated. Examples of algorithms that follow this strategy are the optimistic synchronous relaxation (OSR) and the semi-rigorous synchronous sub-lattice (SL) [\[10\].](#page-5-9) These approaches have to deal with two critical issues: correct the excessive vacancy concentration and synchronize the parallel instances of the asynchronous kMC simulation. Another future research topic would be extending MC method to simulate ternary alloys, such as Al-Mg-Sc, Al-Sc-Si or Al-Sc-Zr.

## ACKNOWLEDGMENTS

This work was funded by National Funds through the FCT - Fundação para a Ciência e a Tecnologia (Portuguese Foundation for Science and Technology) within project PEst-OE/EEI/UI0752/2011.

#### **REFERENCES**

- <span id="page-5-0"></span>[1] A. de Moura, "Simulation of the Nucleation of the Precipitate Al3Sc in an Aluminum Scandium Alloy using the Kinetic Monte Carlo Method", MSc thesis, University of Minho, Dec 2012.
- <span id="page-5-1"></span>[2] M. Ester, H.-P. Kriegel, J. Sanders, and X. Xu, "Density-Based Algorithm for Discovering Clusters in Large Spatial Databases with Noise", Published in Proceedings of  $2<sup>n</sup>$ International Conference on Knowledge Discovery and Data Mining (KDD-96), 1996.
- <span id="page-5-2"></span>[3] J. Röyset, "Scandium in aluminum alloys overview: physical metallurgy, properties and applications", Metallurgical Science and Technology, Hydro Aluminium R&D Sunndal, N-6600 Sunndalsöra, Norway.
- <span id="page-5-3"></span>[4] P. Binkele and S. Schmauder, "An atomistic Monte Carlo simulation of precipitation in a binary system", 2003.
- <span id="page-5-4"></span>[5] S. Schmauder and P. Binkele, "Atomistic computer simulation of the formulation of Cu-precipitates in steels", Computational Materials Science 24 (2002), 2002, pp. 42-53.
- <span id="page-5-5"></span>[6] E. Clouet, M. Naster, and C. Sigli, "Nucleation of  $Al<sub>3</sub>Zr$  and Al3Sc in aluminum alloys: From kinetic Monte Carlo simulations to classical theory", Physical Review B 69, 064109, 2004.
- <span id="page-5-6"></span>[7] E. Clouet and F. Soisson, "Atomic simulations of diffusional phase transformations", C. R. Physique 11 (2010), 2010, pp.  $266 - 235$ .
- <span id="page-5-7"></span>[8] S. Plimpton, et al., "Crossing the Mesoscale No-Man´s Land via Paralelel Kinetic Monte Carlo", Sandia Report, SAND2009-6226, 2009.
- <span id="page-5-8"></span>[9] J. E. Hatch, "Properties and Physical Metallurgy", American Society for Metals, 1984.
- <span id="page-5-9"></span>[10] G. Nandipati, et al., "Parallel kinetic Monte Carlo simulations of  $Ag(111)$  island coarsening using a large database", J. Phys Condens. Matter., 21(8):084214, 2009.